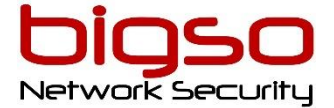

Mise à jour le 16/06/2021.

.

# PYTHON: Initiation

- Durée : **3 Jours (21h)**
- Tarif en présentiel ou en classe à distance : **1 400 €HT** *Les tarifs indiqués sont valables par personne*

*Utilisation de l'outil d'orchestration*

#### **A qui s'adresse ce cours ?**

Toute personne souhaitant apprendre les bases du Python

#### **Pré-Requis**

Aucuns

#### **Moyens pédagogiques**

**M**odalité : Formation réalisée en présentiel ou à distance selon la formule retenue **M**éthode : Orientées sur l'utilisation et la mise en œuvre : l'apport théorique, visant la compréhension des principes, est systématiquement accompagné d'une mise en pratique concrète

**D**ocumentées : Support projeté et remis en début ou fin de formation en PDF ou téléchargeable

**L**es salles du centre sont équipées d'un paperboard, d'un vidéo projecteur et de PC portables.

#### **Modalités de suivi et d'évaluation**

**Q**uestionnaire de pré-évaluation avant le stage **Q**uestionnaire d'évaluation de la satisfaction en fin de stage **F**euille de présence émargée par demi-journée par les stagiaires et le formateur **A**ttestation de fin de formation **Q**uestionnaire d'évaluation des acquis à 30/90 jours

#### **Informations pratiques : retrouvez toutes nos informations sur notre site**

Accessibilité :

Nos formations sont accessibles aux personnes à mobilité réduite.

Pour toute autre forme de handicap ou toutes questions portant sur le sujet, merci de prendre directement contact avec nous : [formation@bigso.fr](mailto:formation@bigso.fr)

Si nous ne sommes pas en mesure de nous adapter aux besoins du stagiaires de telle sorte à pouvoir lui fournir une prestation de la meilleure qualité possible, adaptée à ses besoins et à ses attentes, nous l'orienterons vers notre partenaire » organisme spécialisé en handicap »

## **Objectifs**

Connaître les bases du langage Python Comprendre et savoir utiliser la programmation orientée objet dans Python Savoir manipuler les principales librairies Python

### Déroulement du cours

#### **Présentation de Python**

- Présentation de Python
- Historique de Python
- Comparaison de Python avec d'autres langages (PHP, Java, Perl, Shell)

#### **La syntaxe de base**

- L'interpréteur Python
- La syntaxe du langage
- Les différents nombres et leur manipulation
- Les différentes chaînes de caractères et leur manipulation

#### **Les structures de contrôles**

- La condition if / else
- La boucle while
- La boucle for

#### **Les structures de données**

- Les Tuples
- Les séquences
- Les listes
- Les dictionnaires
- Savoir choisir la bonne structure de données

#### **Organisation du code Python**

- Les fonctions
- Créer et utiliser des modules Python
- Importation de code Python

#### **La programmation orientée Objet dans Python**

- Les Objets
- Les classes, les attributs et les méthodes
- Les notions de Constructeur et de Destructeur
- Les propriétés
- L'héritage
- La surcharge
- Les exceptions

#### **Manipulation de JSON avec Python**

- Rappels sur le JSON
- Interrogation d'APIs JSON
- Création et écriture de fichiers JSON

#### **Requêtes HTTP :**

- Intégration d'APIs
- Utilisation de différentes méthodes (GET, POST, …)

#### **Manipulation de CSV en Python**

- Parcours de CSV
- Ecriture de CSV
- Manipulation de fichiers

#### **La bibliothèque de modules standards et principaux modules**

- Module os et sys : interaction avec le système d'exploitation
- Manipulation des fichiers (lecture et écriture)
- Module re : utilisation d'expressions régulières
- Comment trouver des modules ?
- Tirer parti de la documentation
- Utilisation des tests : doctests et unittest
- Gestion de l'environnement : virtualenv
- Amélioration de la productivité : PyChecker et Pylint

#### **Décorateurs Python**

- Découverte des décorateurs
- Rédaction d'un décorateur simple
- Rédaction d'un décorateur de débug

. BIGSO – Organisme de formation "Enregistrée sous le numéro 73310774131. Cet enregistrement ne vaut pas agrément de l'Etat." **Référencé DATADOCK**